# **Explore biological graphs and networks using graph and Rgraphviz**

Florian Hahne Fred Hutchinson Cancer Research Center

# **IUTCHINSON** ESEARCH **CENTER**

- Introduction to graphs
- Graphs in biology
- Bioconductor software for graphs
- How to create graphs
- Plotting graphs using the Rgraphviz package

## **Graphs:** definition

• a graph is a collection of vertices (V) and edges (E) between the vertices

 $\overline{A}$   $\longrightarrow$   $\overline{B}$ 

C

- G=(V,E) to denotes the graph G
- nodes represent entities
- edges represent relationships
	- binary or continuous (edge weights)
	- edge types
	- directed or undirected

**Useful abstraction to talk about relationships/interactions** 

#### **Graphs:** paradigms

- **social sciences:** social network analysis
- **communications industry:** telephone networks, computer networks
- **marketing:** relationships between people and the magazines they read, TV they watch, items they buy
- **biology:** pathways, co-citation, Gene Ontology, transcription factor, protein interactions

#### **Graphs:** applications

- **knowledge representation:** pathways, GO
- **exploratory data analysis:** mapping of gene expression data to a pathway graph
- statistical inference: comparing experimental measurements vs. true state of nature, random graphs, graph permutations

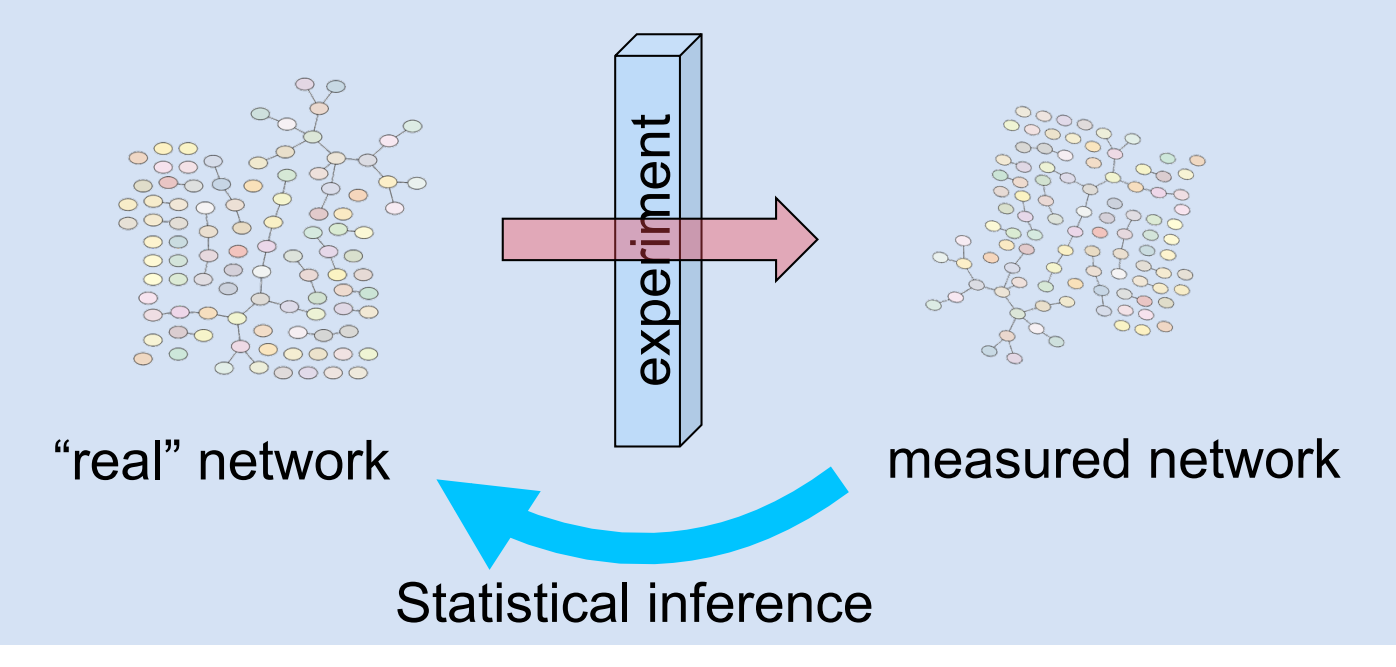

#### **Uncertainty in biological graphs**

- to date, the study of graphs has been primarily a mathematical study
- distinguish between the true, underlying property that you want to measure and the actual result of the measurement:
	- 1. False positive edges
	- 2. False negative edges
	- 3. Untested

**Uncertainty is not usually considered in mainstream graph theory, but cannot be ignored in bioinformatics applications**.

#### **Graphs representations**

A LIFE OF SCIENCE

- node and edge list
- from-to matrix
- adjacency matrix

**> class(g) [1] "graphNEL" > nodes(g) [1] "a" "b" "c" "d"**   $\left[ \frac{1}{2}, \frac{1}{2} \right]$   $\left[ \frac{1}{2} \right]$   $\left[ \frac{1}{2} \right]$  $\begin{bmatrix} \frac{6}{3} & \frac{1}{2} & \frac{1}{2$  $[\frac{3}{4} \cdot \frac{1}{4} \cdot \frac{1$ **\$b** *f***<sub>2</sub>om to d**  $[4,]$   $\frac{1}{4}$   $\frac{1}{4}$   $\frac{1}{1}$   $\frac{1}{1}$   $\frac{1}{1}$   $\frac{1}{1}$ **d 0 1 0 0** 

**[1] "c"** 

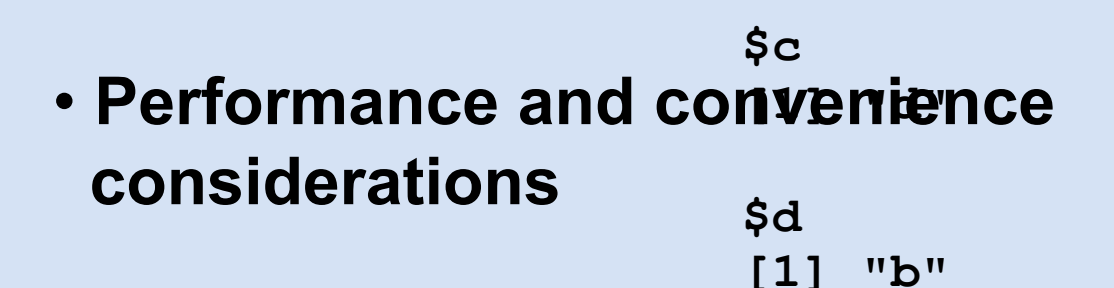

• **Coercion between representations** 

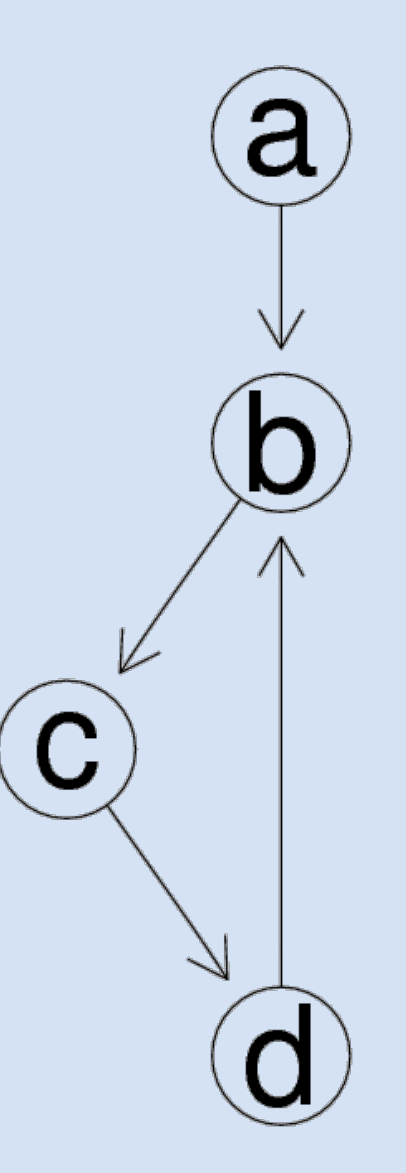

# **Graph types:** pathways

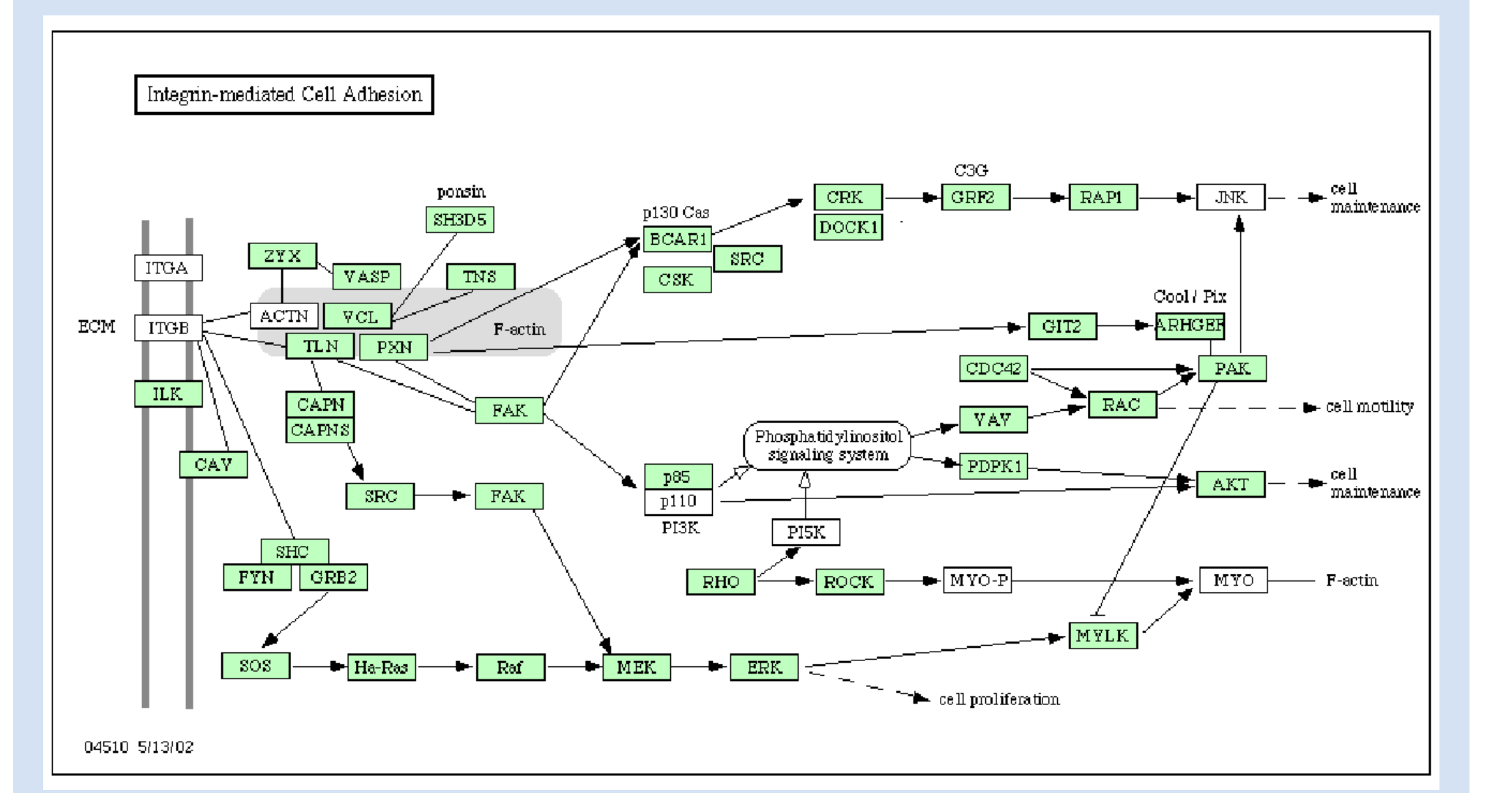

• in some situations we have a single set of nodes

- genes in an organism
- people of interest
- airports
- and multiple relationships between them
	- co-regulated by transcription factors
	- flight connections
- these can be represented as multigraphs

## **Graphs types:** bipartite graphs

- A bipartite graph is a graph where the set of graph vertices can be decomposed into two disjoint sets such that no two graph vertices within the same set are adjacent.
	- genes to papers
	- proteins to protein complexes
	- proteins/genes to pathways

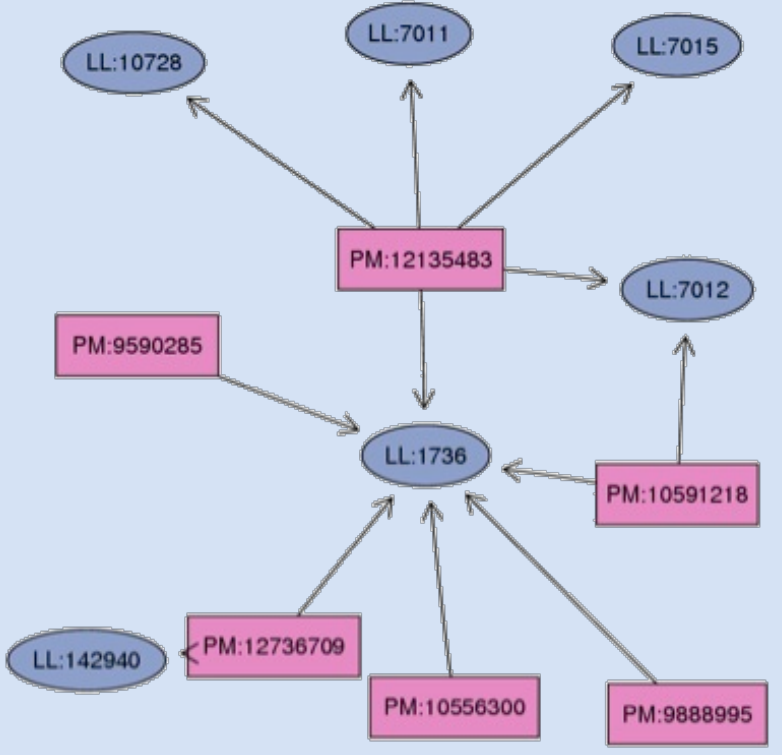

#### **Graphs types:** directed bipartite graphs

- one can also have directed edges in a bipartite graph
- such a graph may be very useful for representing chemical reactions, or metabolic reactions
- it can represent sequential aspects of a set of relationships

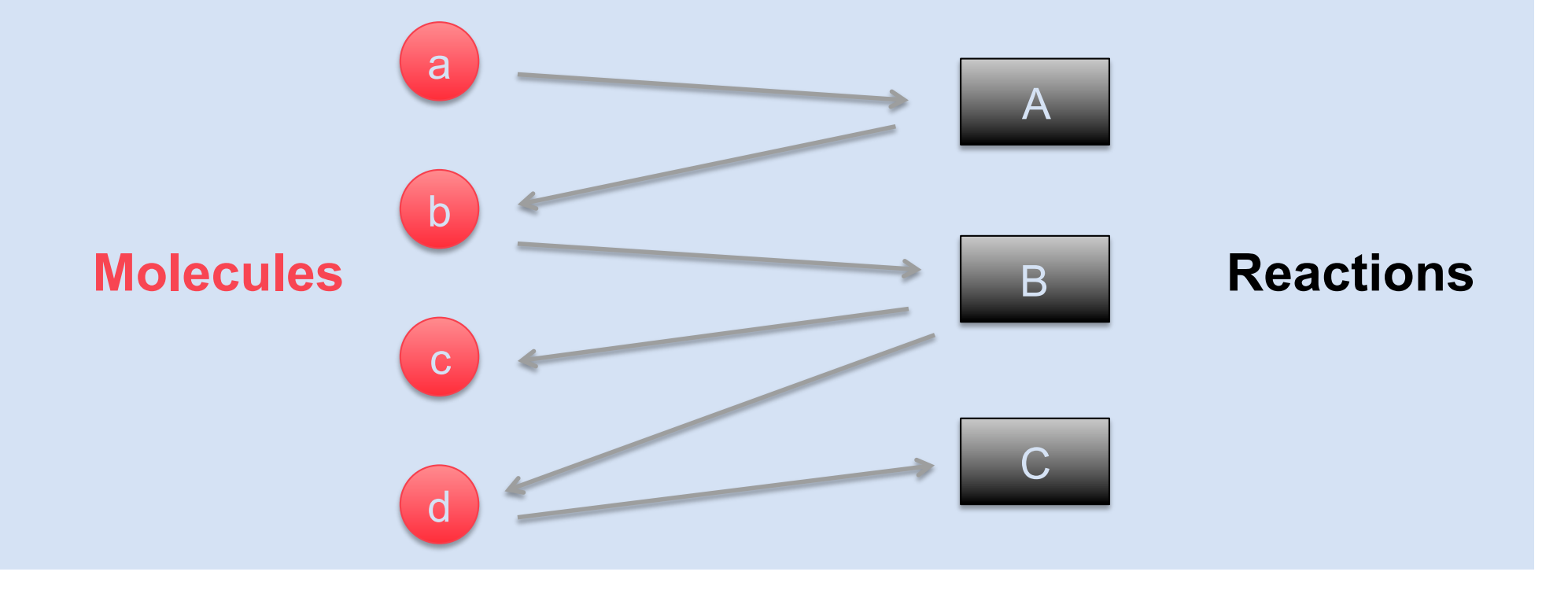

## **Graphs types:** hypergraphs

- sometime we want to represent many to many relationships
- this can be handled by considering hypergraphs
- set of nodes and set of hyperedges (which again is a set of nodes)
- e.g., protein complex interactions

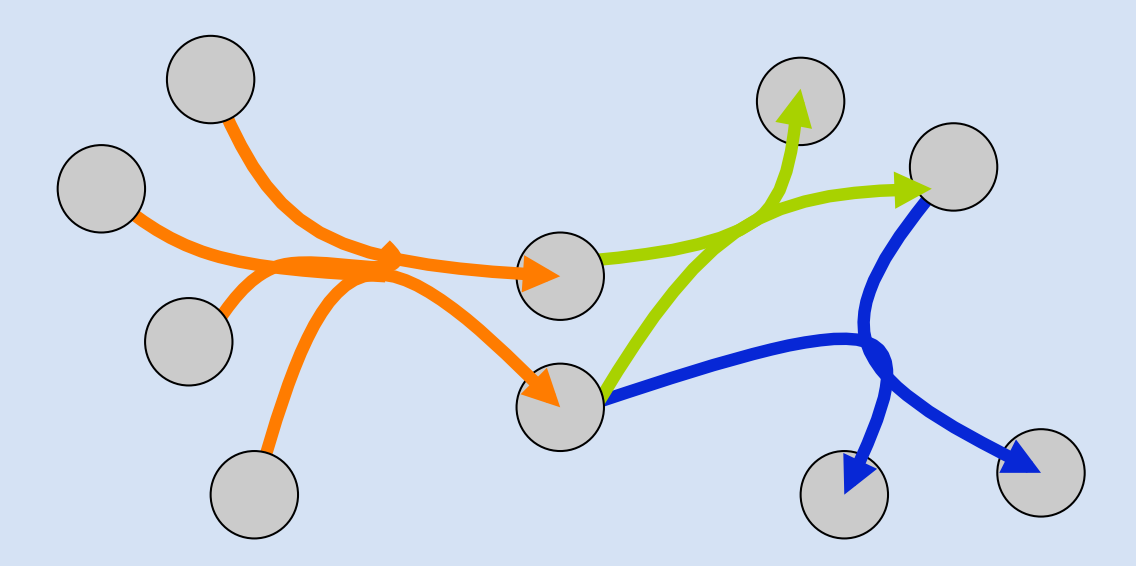

# **Graphs types:** directed acyclic graph (DAG)

• Useful for presenting hierarchies and partial orderings (e.g., in time, from general to special, from cause to effect)

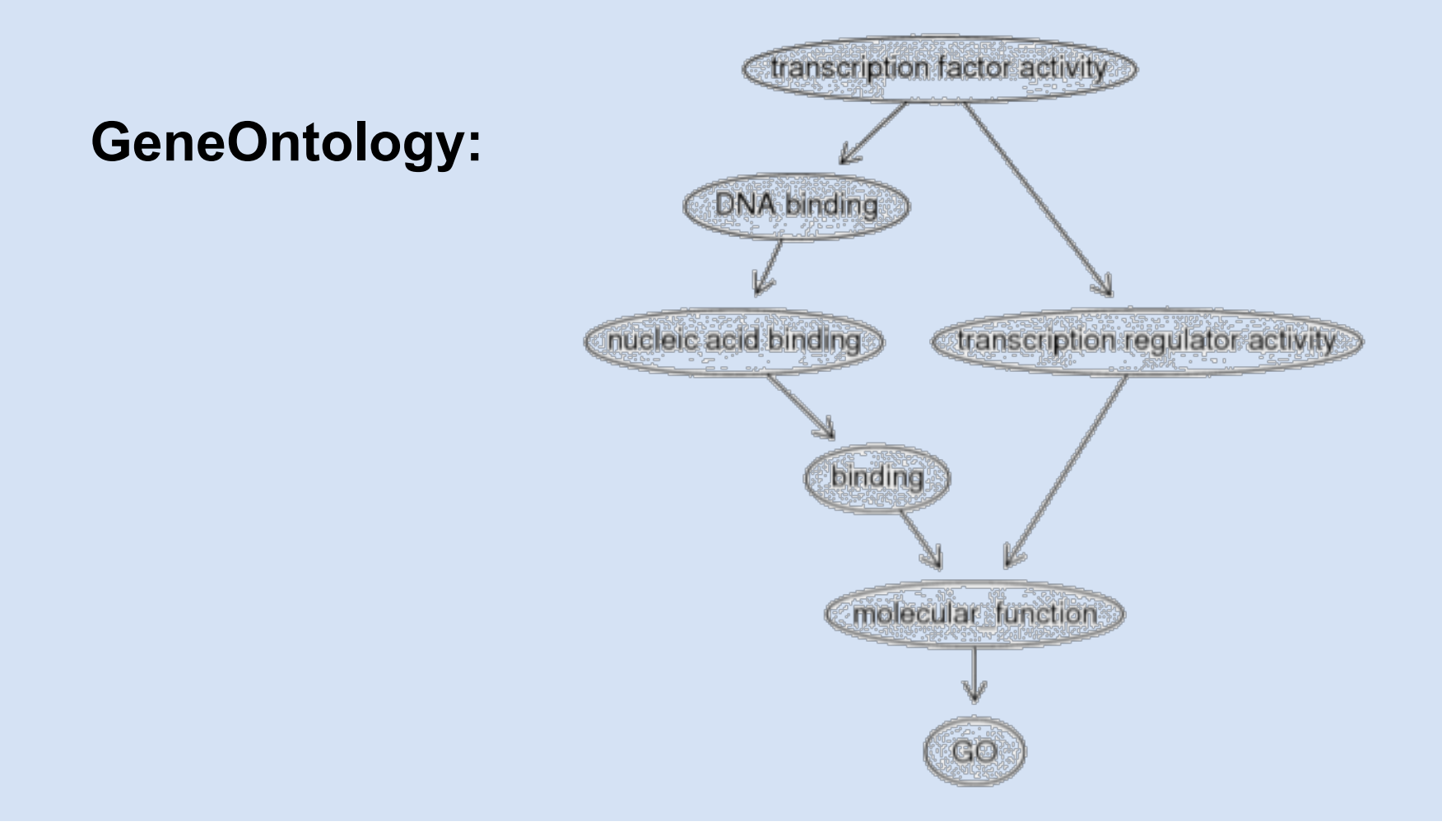

#### **Graph Software in BioConductor**

- graph: basic class definitions, coercion, basic operations (union, subgraph, etc.)
- RBGL: an interface to the BOOST graph library of algorithms (L. Long, ETH Lusanne)
- Rgraphviz: an interface to Graphviz for graph layout algorithms
- Many packages using this infrastrucutre
- graph classes:
	- graph; clusterGraph, distGraph, (hyperGraph)
- operations:
	- nodes; edges; subgraph
	- random graph generation
	- serialization; GXL, tulip etc
- representations:
	- node and edgeList
	- adjacency matrix (sparse matrix)
	- node sets/edge sets
- generation of random graphs
	- various algorithms

#### **Interacting with graphs**

**FRED HUTCHINSON CANCER RESEARCH CENTER** 

A LIFE OF SCIENCE

**> nodes(g) [1] "s" "p" "q" "r" > edges(g) \$s [1] "p" "q" \$p [1] "p" "q" \$q [1] "p" "r" \$r [1] "s" > degree(g) \$inDegree s p q r 1 3 2 1 \$outDegree s p q r 2 2 2 1** 

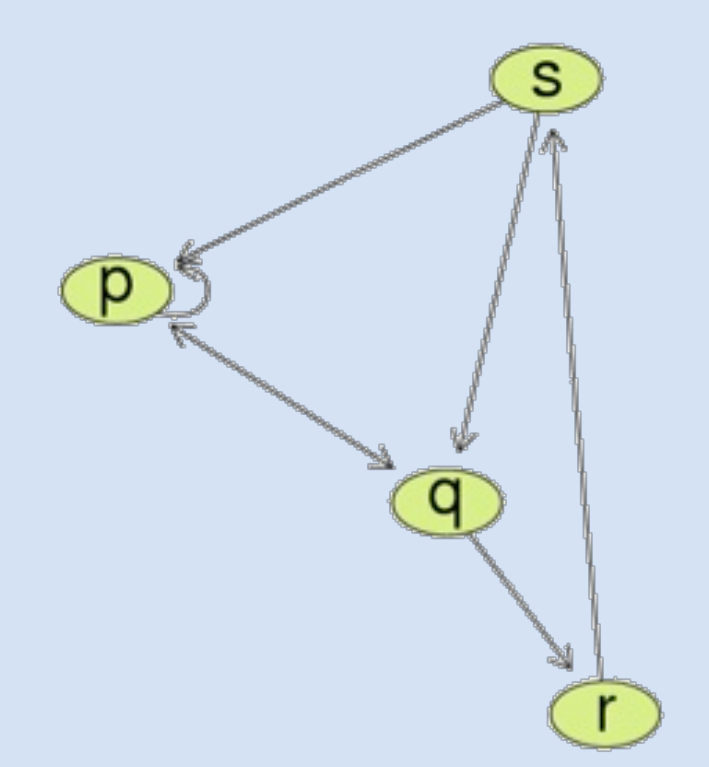

# **Interacting with graphs**

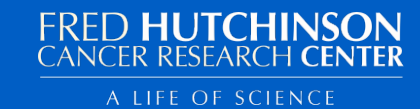

**> adj(g, c("b", "c")) \$b [1] "b" "c" \$c**  $\mathbf{e}$ **[1] "b" "d" > acc(g, c("b", "c")) \$b a c d 3 1 2 \$c a b d 2 1 1** 

#### **Graph manipulation**

- **> g1 <- addNode("e", g)**
- **> g2 <- removeNode("d", g)**
- **> ## addEdge(from, to, graph, weights)**
- **> g3 <- addEdge("e", "a", g1, pi/2)**
- **> ## removeEdge(from, to, graph)**
- **> g4 <- removeEdge("e", "a", g3)**

```
> identical(g4, g1)
```
#### **[1] TRUE**

- for any two graphs,
	- $-G_1=(V, E_1)$  and
	- $-G<sub>2</sub>= (V, E<sub>2</sub>)$

defined on the same set of nodes (or vertices)

• define the *intersection* of  $G_1$  and  $G_2$  to be the graph,  $G =$ (V, E), where e is in E if and only if e is in  $E_1$  and in  $E_2$ 

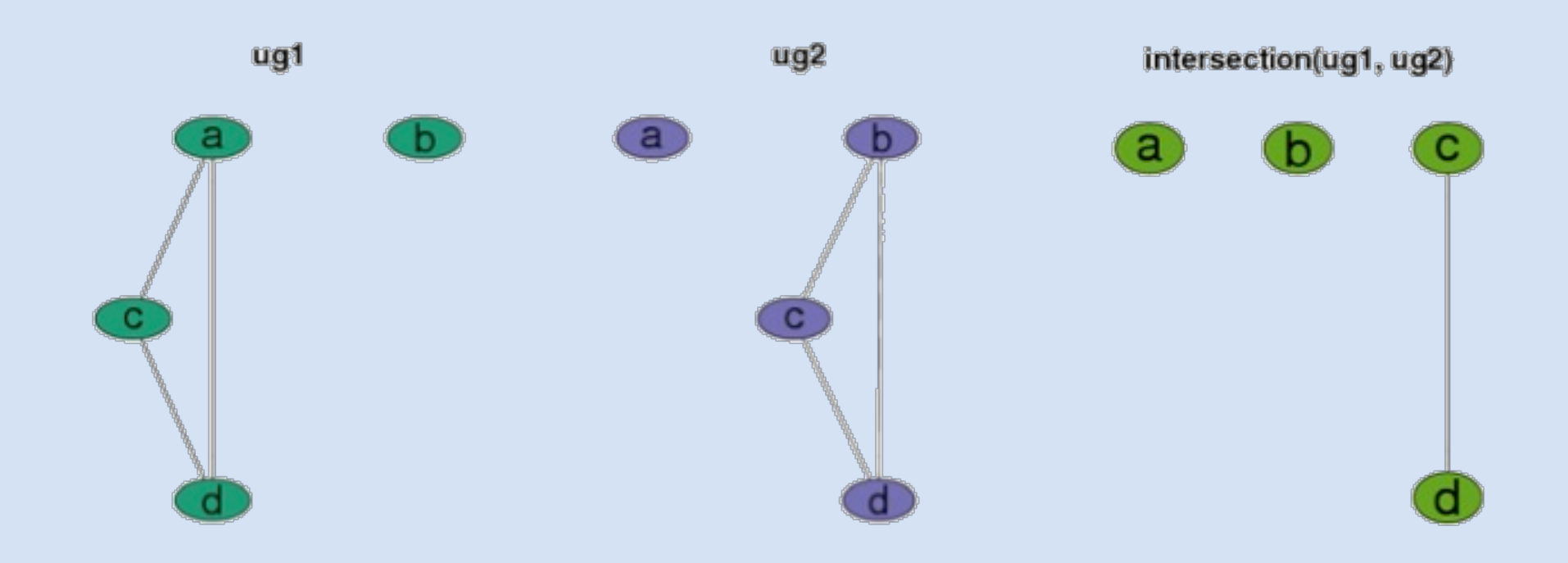

#### **Complement and Union**

- for any graph  $G=(V,E)$ , define the complement of the graph to be those edges in the complete graph defined on V that are not in E
- for any two graphs  $G_1=(V,E_1)$  and  $G_2=(V,E_2)$ , defined on the same set of nodes, define their union to be  $G=(V, E)$ , where e is in E if e is in either  $E_1$  or  $E_2$ .

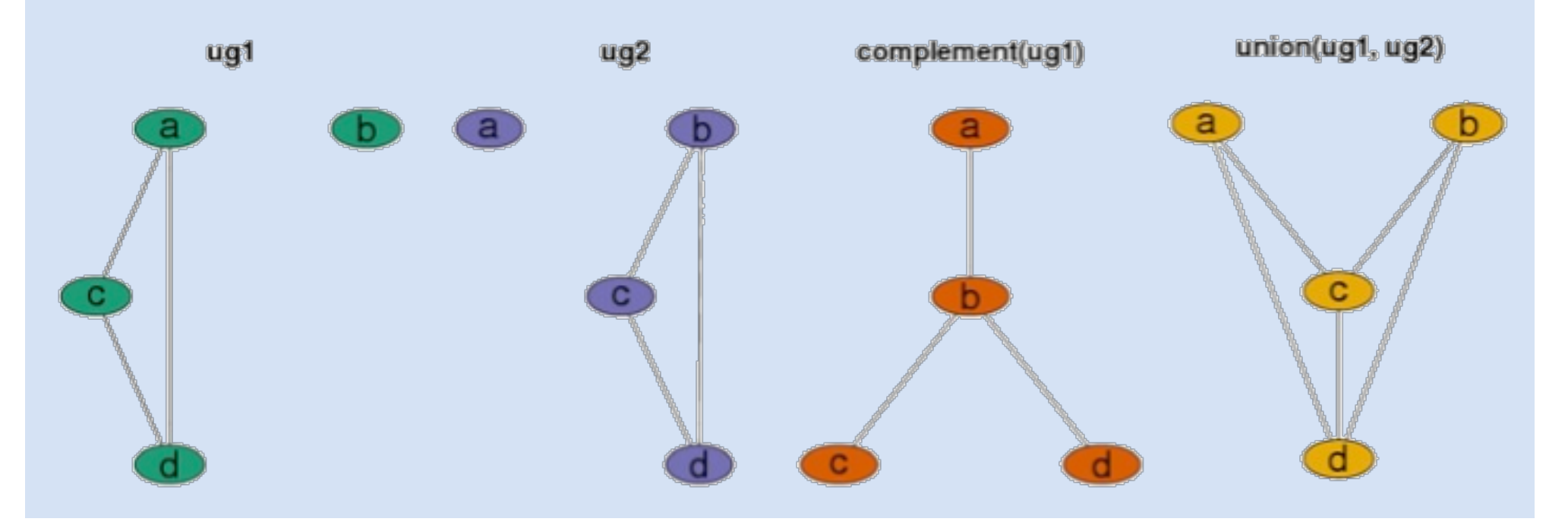

#### **The RBGL package**

- based on the BOOST graph library
- algorithms include:
	- shortest path (Dijkstra, Bellman-Ford etc.)
	- DFS and BFS
	- max-flow/min-cut algorithms
	- orderings
	- many more can be added

#### **The RBGL package:** connected components

```
A LIFE OF SCIENCE
```
#### **Connected components**

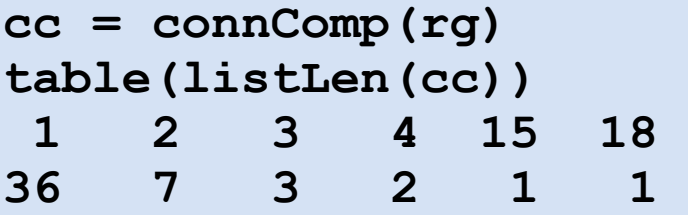

#### **Choose the largest component**

**wh = which.max(listLen(cc))**   $sg = subGraph(cc[wh]], rg)$ 

#### **Depth first search**

```
dfsres = dfs(sg, node = "N14")nodes(sg)[dfsres$discovered] 
[1] "N14" "N94" "N40" "N69" "N02" "N67" "N45" "N53" [9] "N28" 
"N46
"
```
 **"N51" "N64" "N07" "N19" "N37" "N35" [17] "N48" "N09"** 

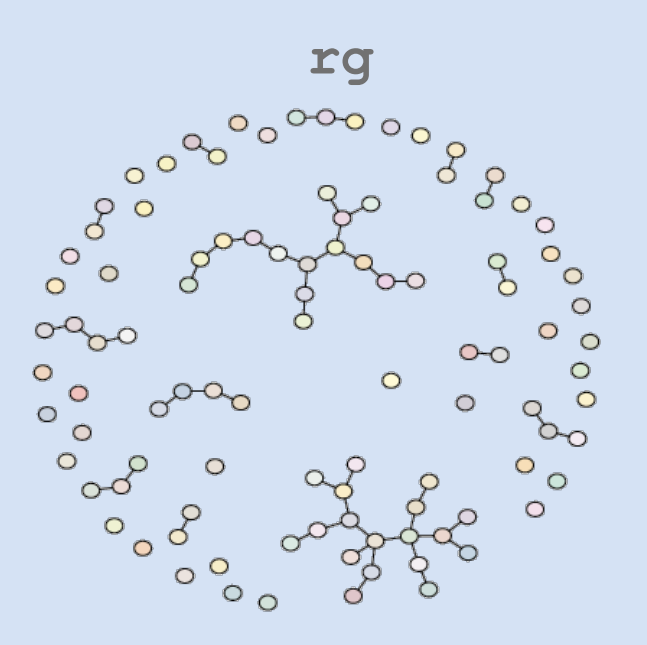

#### **The RBGL package:** shortest paths

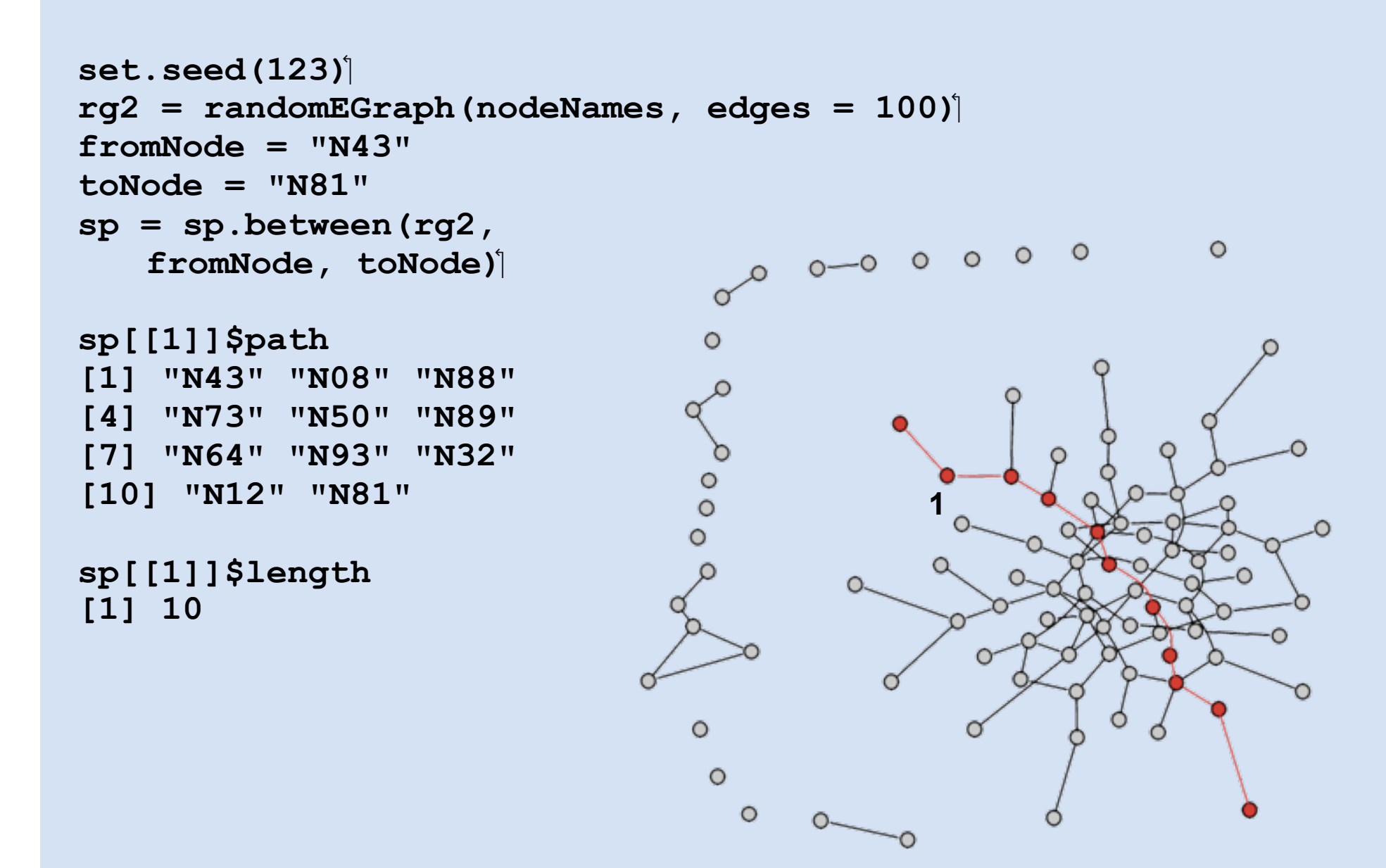

#### **The Rgraphviz package**

- an interface to Graphviz (www.graphviz.org)
- different layout algorithms
- graph rendering
- can handle multiple node shapes, edge designs, subgraphs

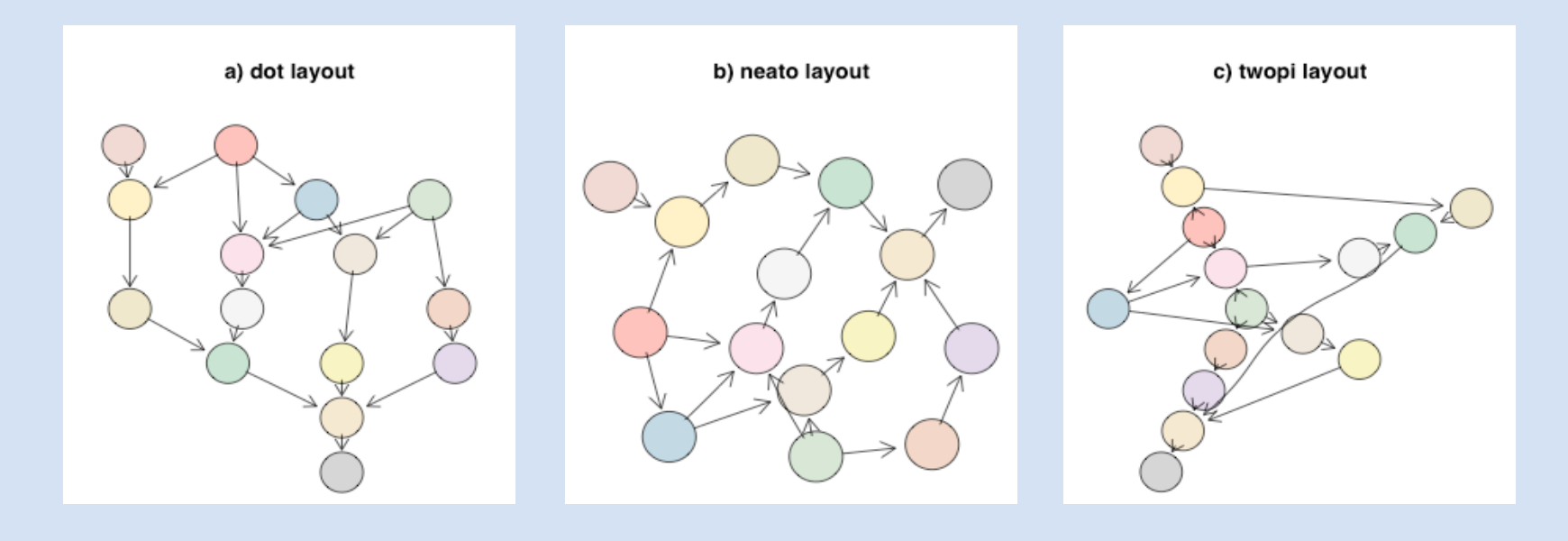

#### **Creating graphs:** manual

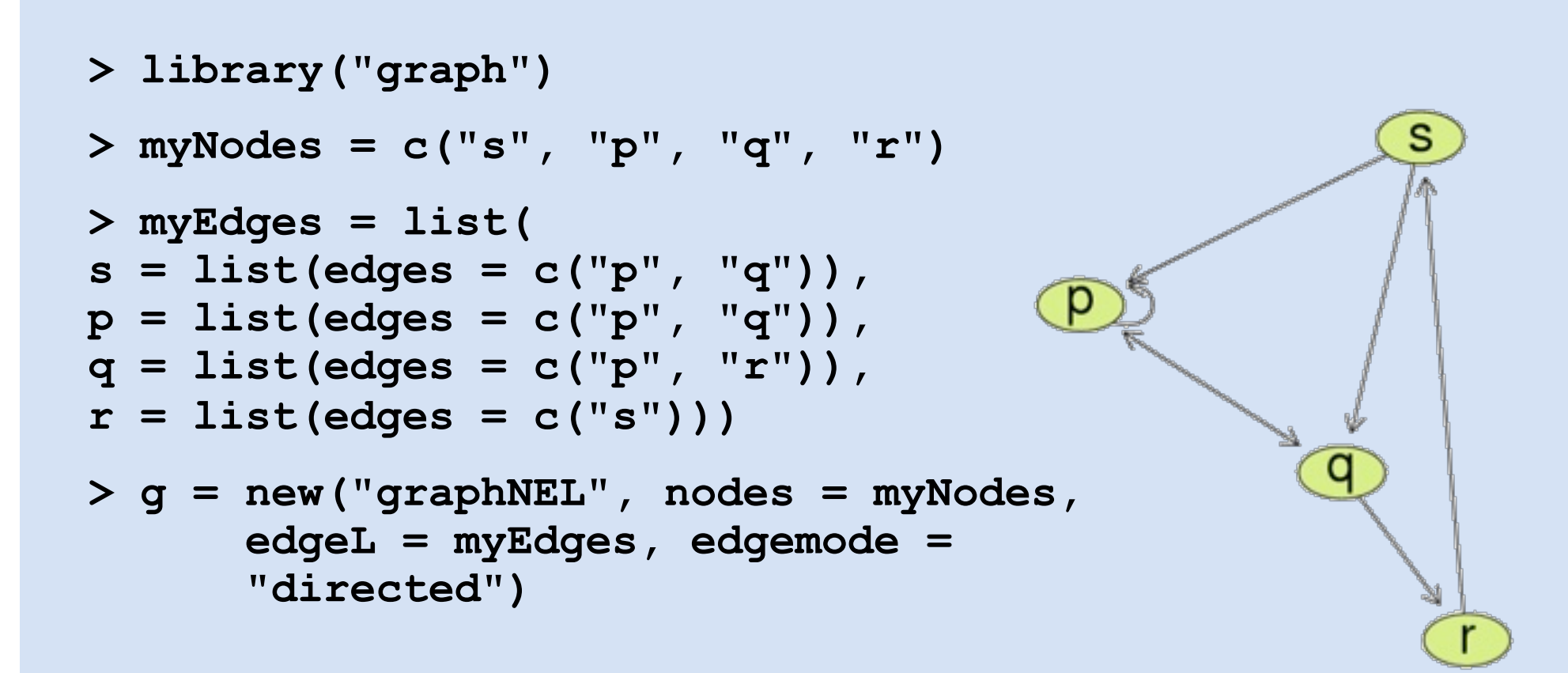

## goGraph function in the GOstats package

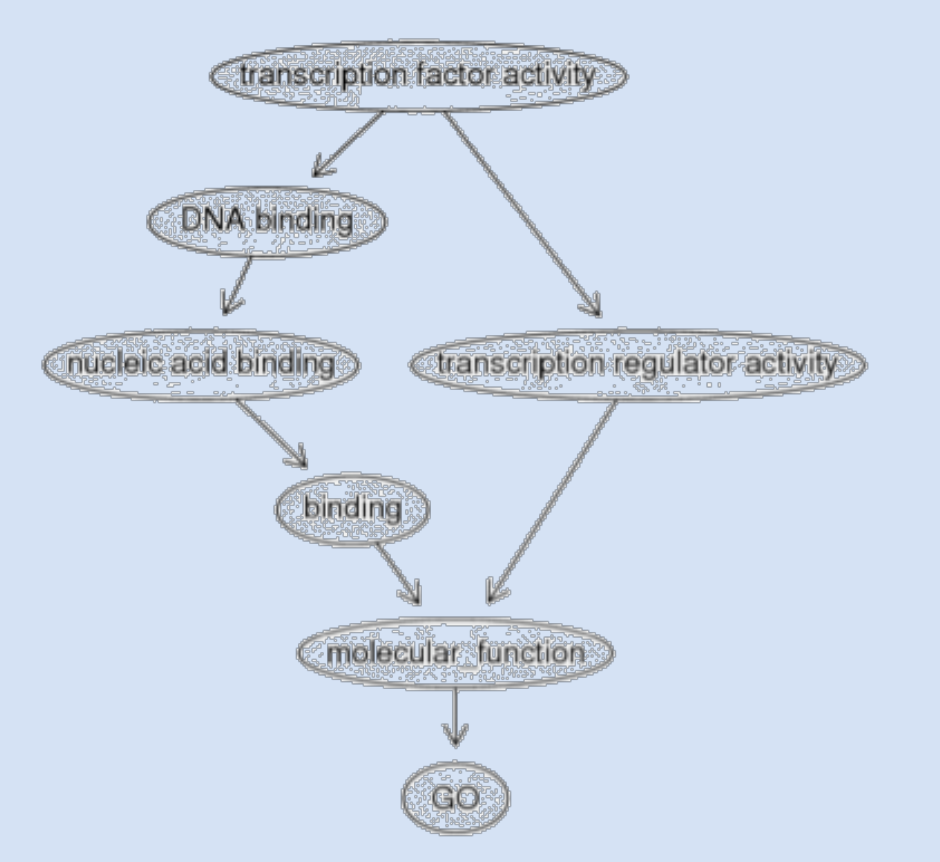

**> tfG = GOGraph("GO:0003700", GOMFPARENTS)** 

KEGGgraph package:

- parsing of KEGG XML files (locally or from the KEGG webpage)
- KEGG-specific graph operations (merging, subsetting, identifier mapping
- visualization using Rgraphviz

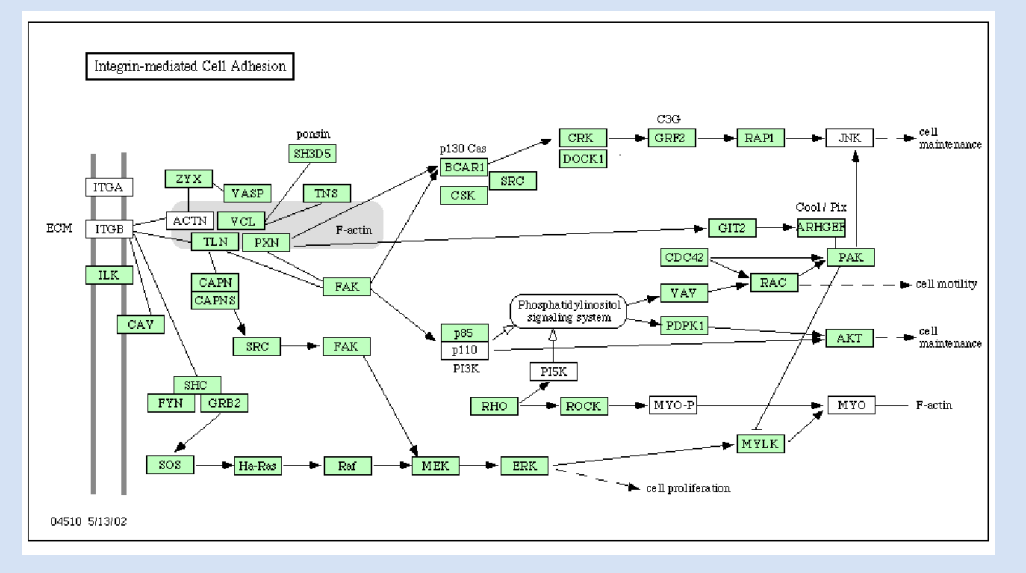

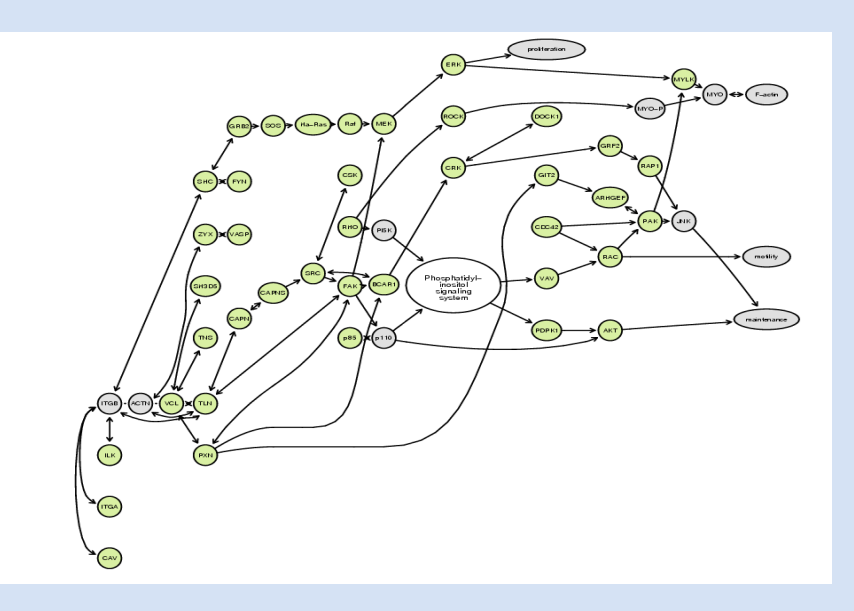

- Retrieve data from molecular interaction databases (PSI-MI XML2.5)
- Convert into R graph objects
- bait-to-prey information: *separateXMLDataByExpt()*  $\rightarrow$  list of graph objects
- protein complex data: *buildPCHypergraph()*  $\rightarrow$  list of hypergraphs
- transform interaction graphs from one species to another using the Inparanoid database: *graphConverter()*

• Plotting of graphs is a two-step process:

1) layout  $\leftarrow$  Graphviz library

- 2) rendering  $\leftarrow$  R's plotting facilities
- The two steps are implemented in independent functions:

- layoutGraph()
- renderGraph()

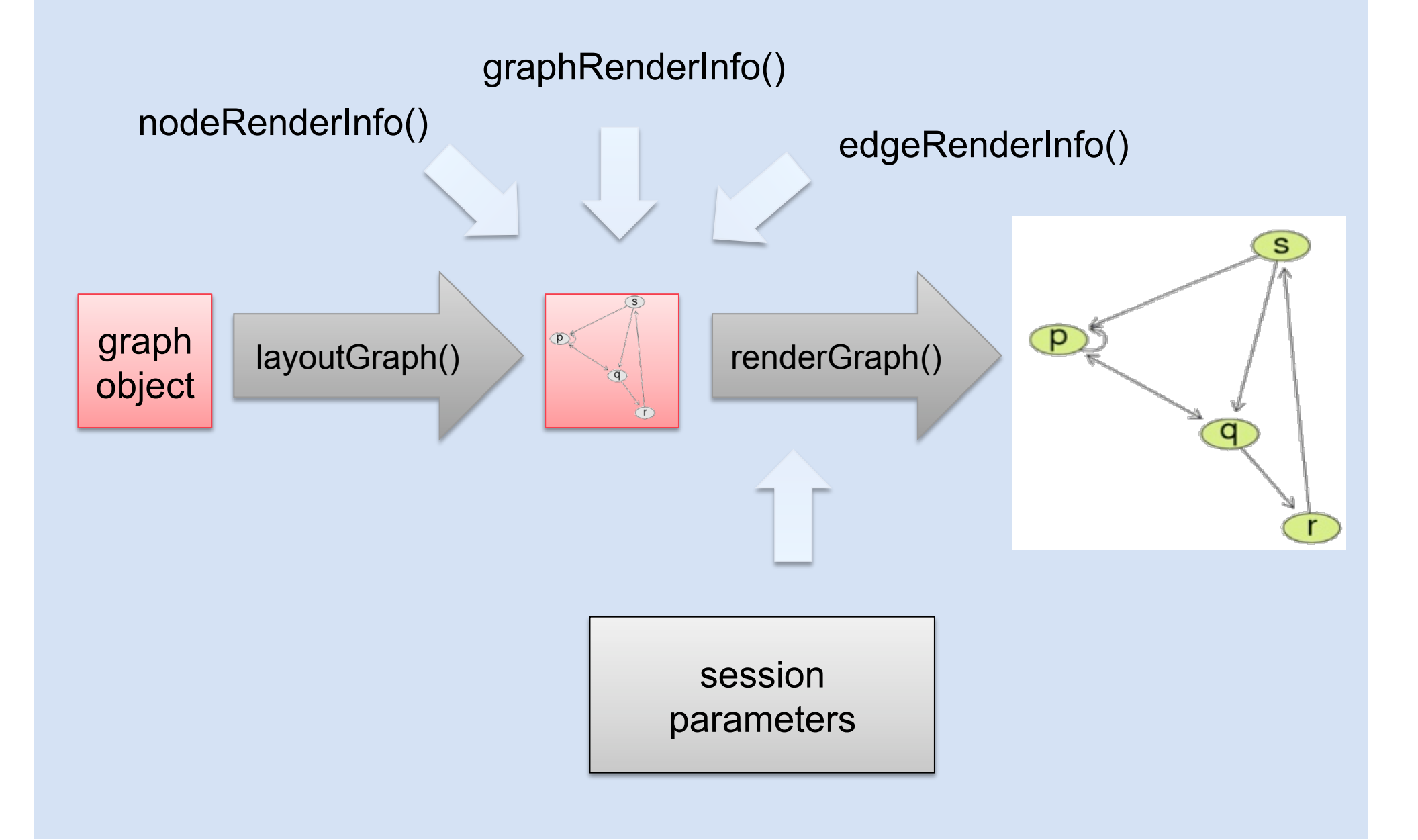

**FRED HUTCHINSON CANCER RESEARD**  $\dashv$  CENTER

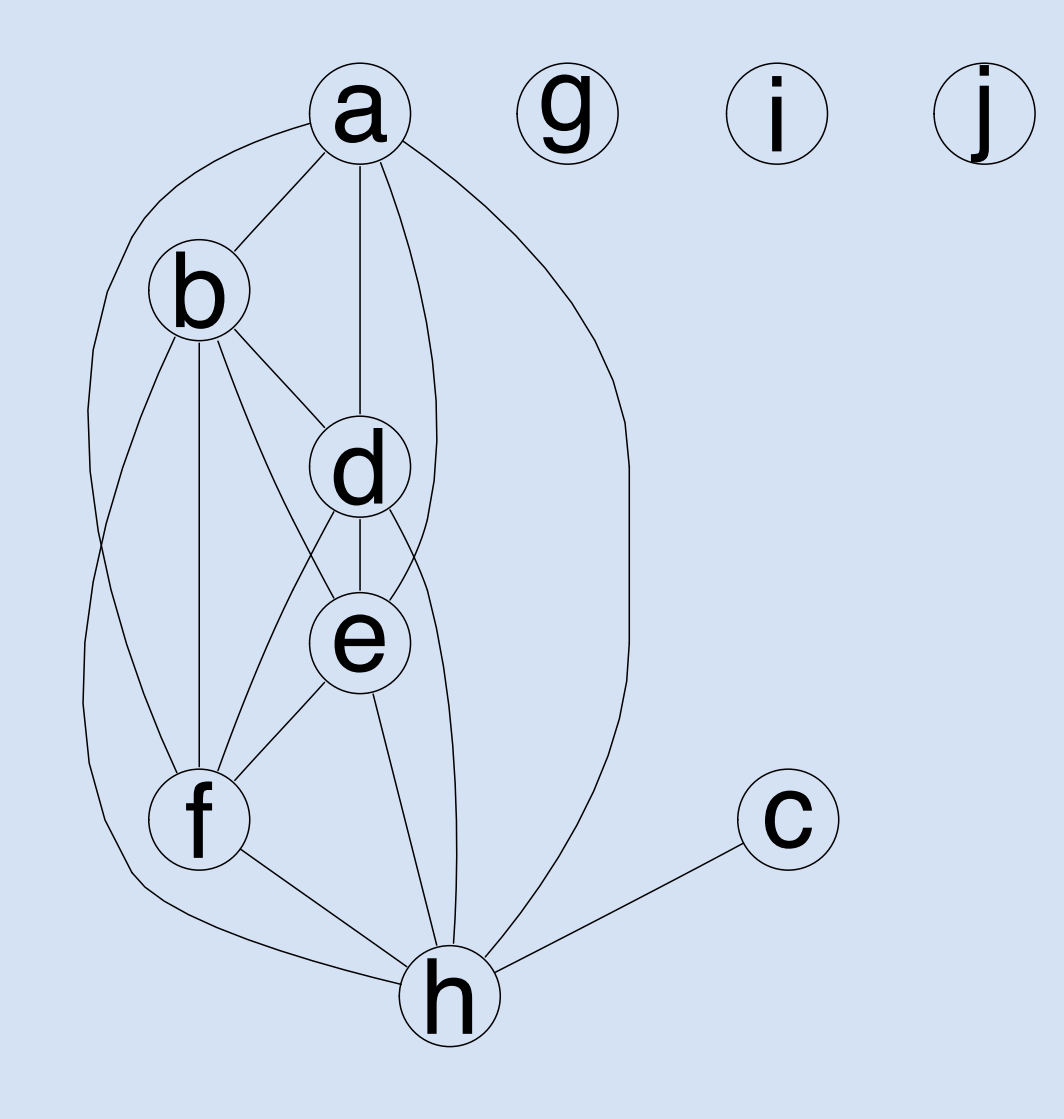

ED HUTCHINSON FRI `FNTFR

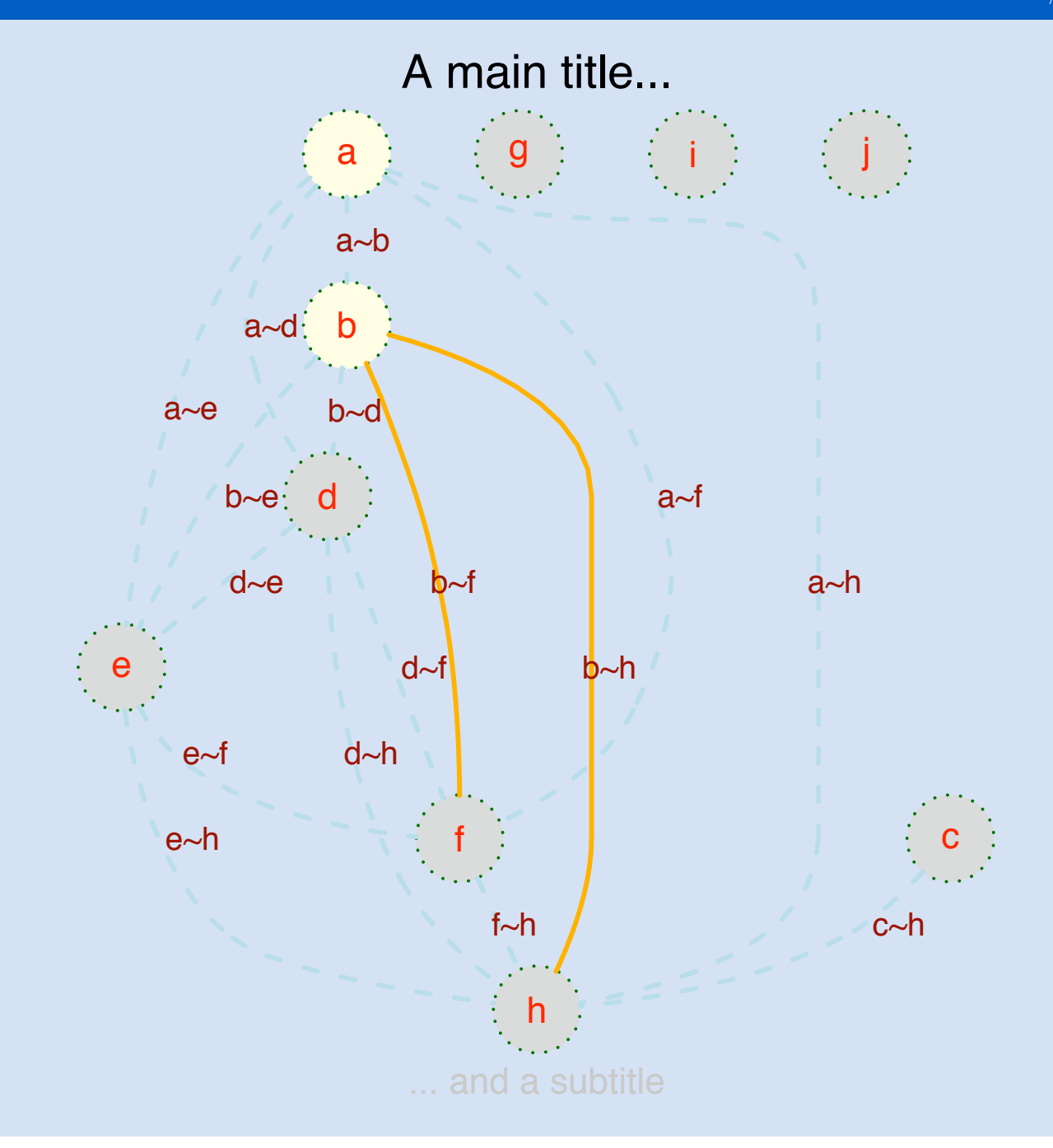

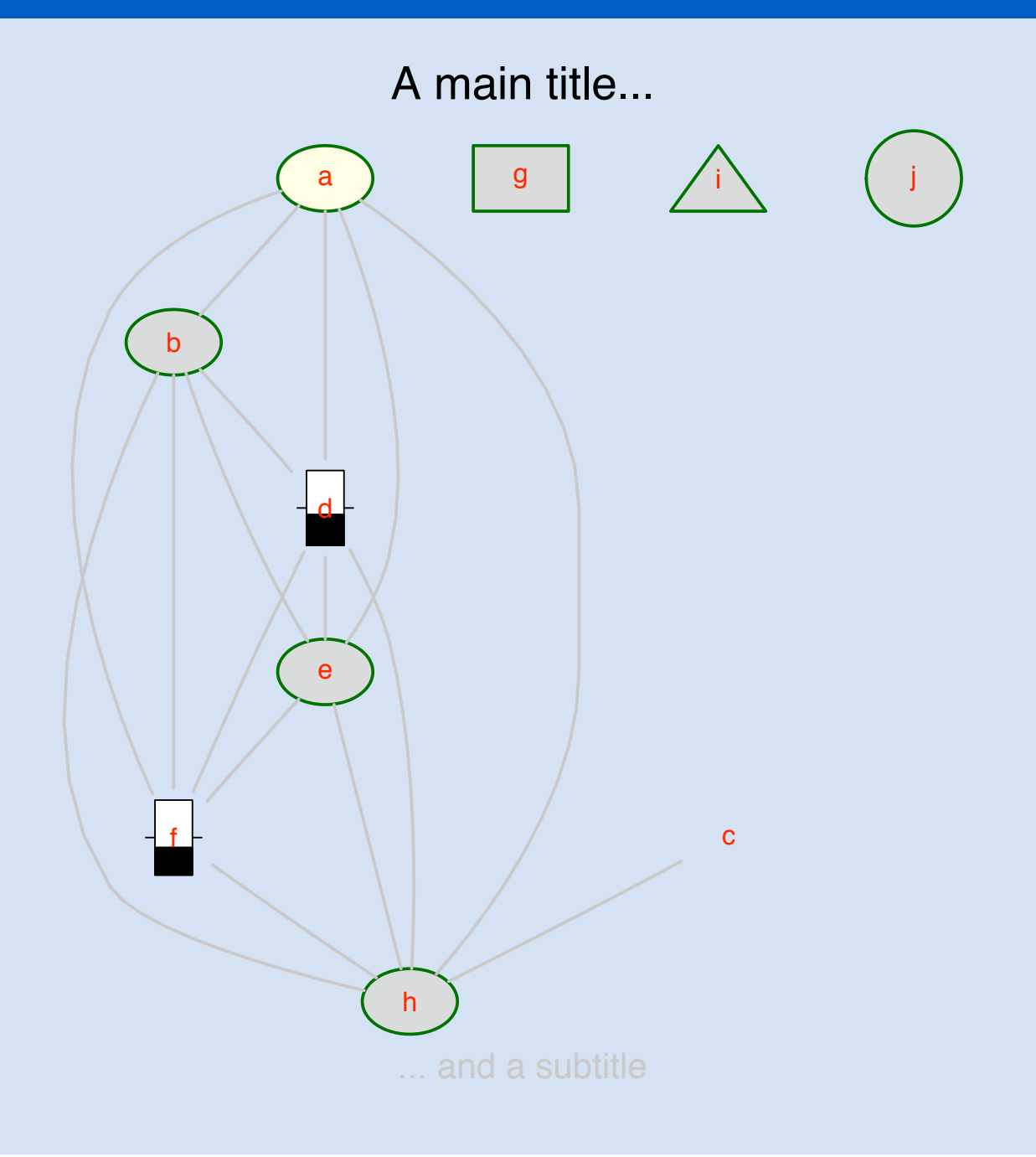

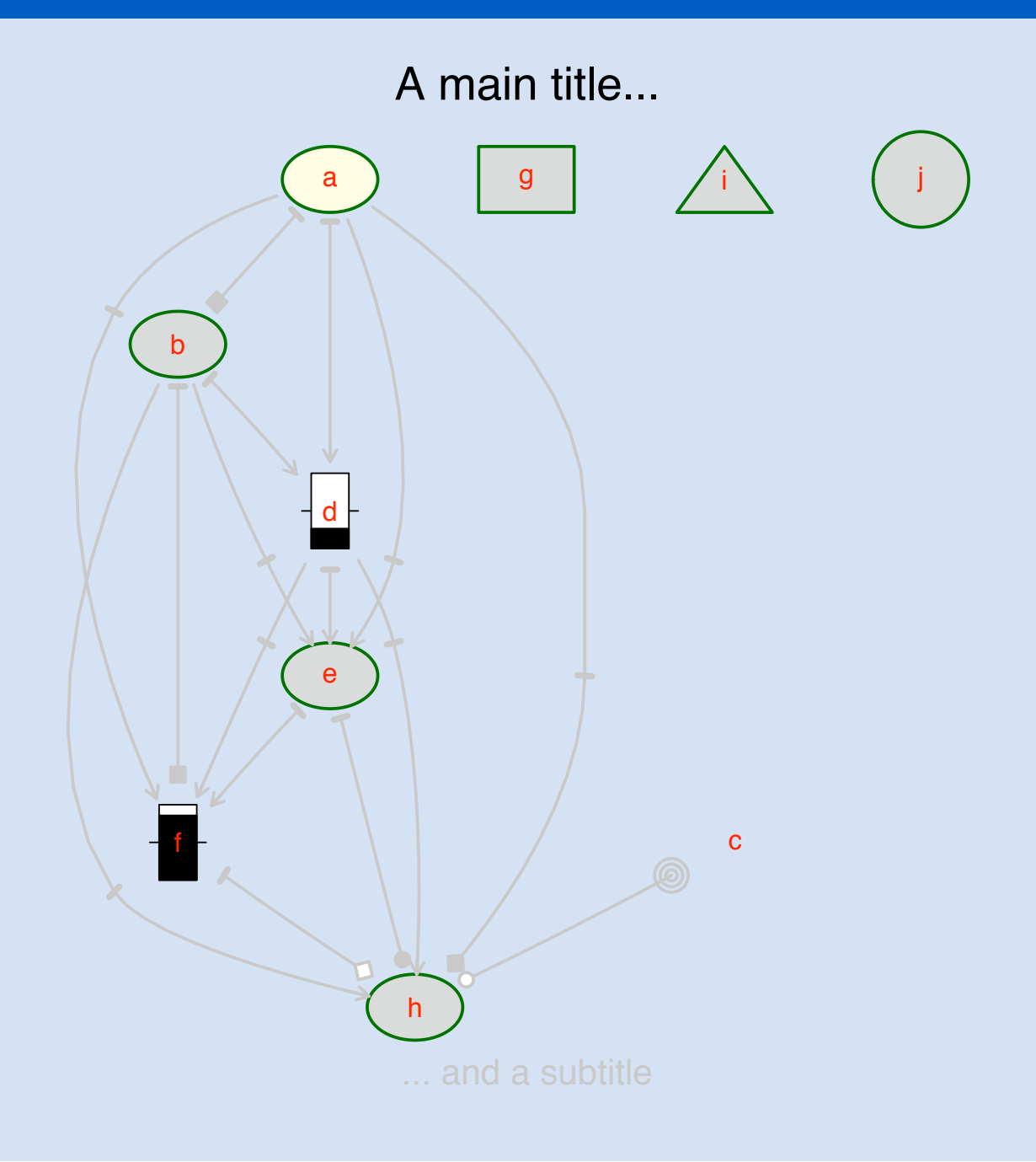

- Seth Falcon
- Tony Chiang
- Vincent Carey
- Robert Gentleman
- Jeff Gentry
- Kasper Daniel Hansen
- Deepayan Sarkar
- Denise Scholtens
- Duncan Temple Lang
- David Zhang
- Elizabeth Whalen
- Li Long
- Wolfgang Huber
- Bioconductor developers